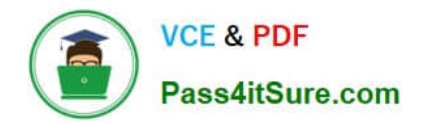

**MS-721Q&As**

Microsoft 365 Certified: Collaboration Communications Systems Engineer Associate

# **Pass Microsoft MS-721 Exam with 100% Guarantee**

Free Download Real Questions & Answers **PDF** and **VCE** file from:

**https://www.pass4itsure.com/ms-721.html**

# 100% Passing Guarantee 100% Money Back Assurance

Following Questions and Answers are all new published by Microsoft Official Exam Center

**Colonization** Download After Purchase

- **@ 100% Money Back Guarantee**
- **63 365 Days Free Update**
- 800,000+ Satisfied Customers

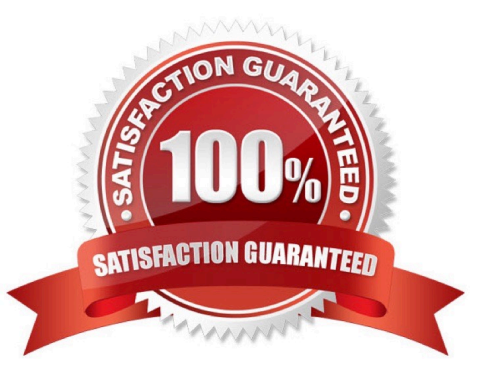

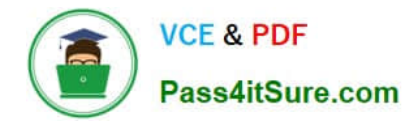

# **QUESTION 1**

## HOTSPOT

You need to ensure that numbers dialed from the Melbourne warehouse conform to the dialing rules of the phone earner. How should you complete the command? To answer, select the appropriateoptions in the answer area.

Hot Area:

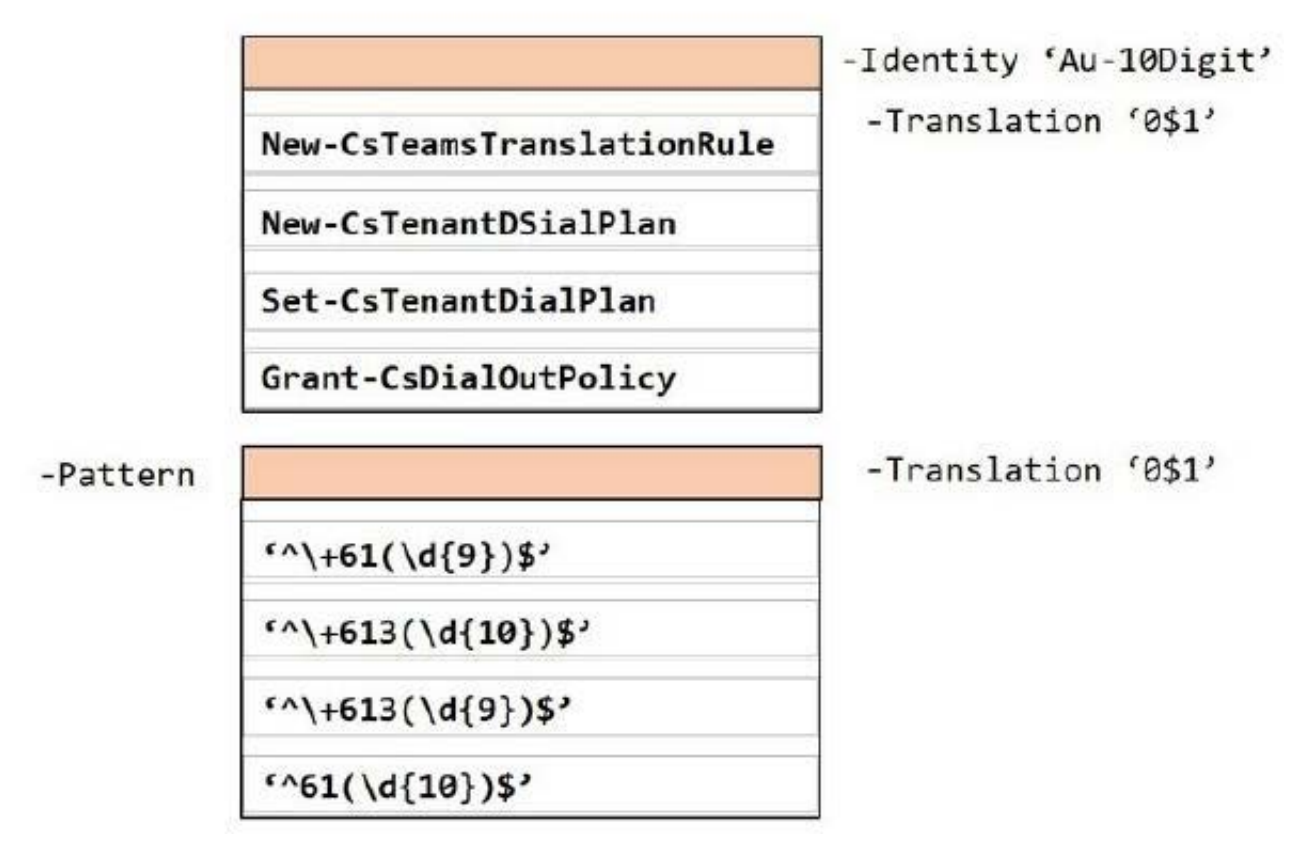

Correct Answer:

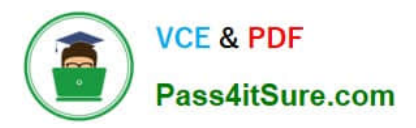

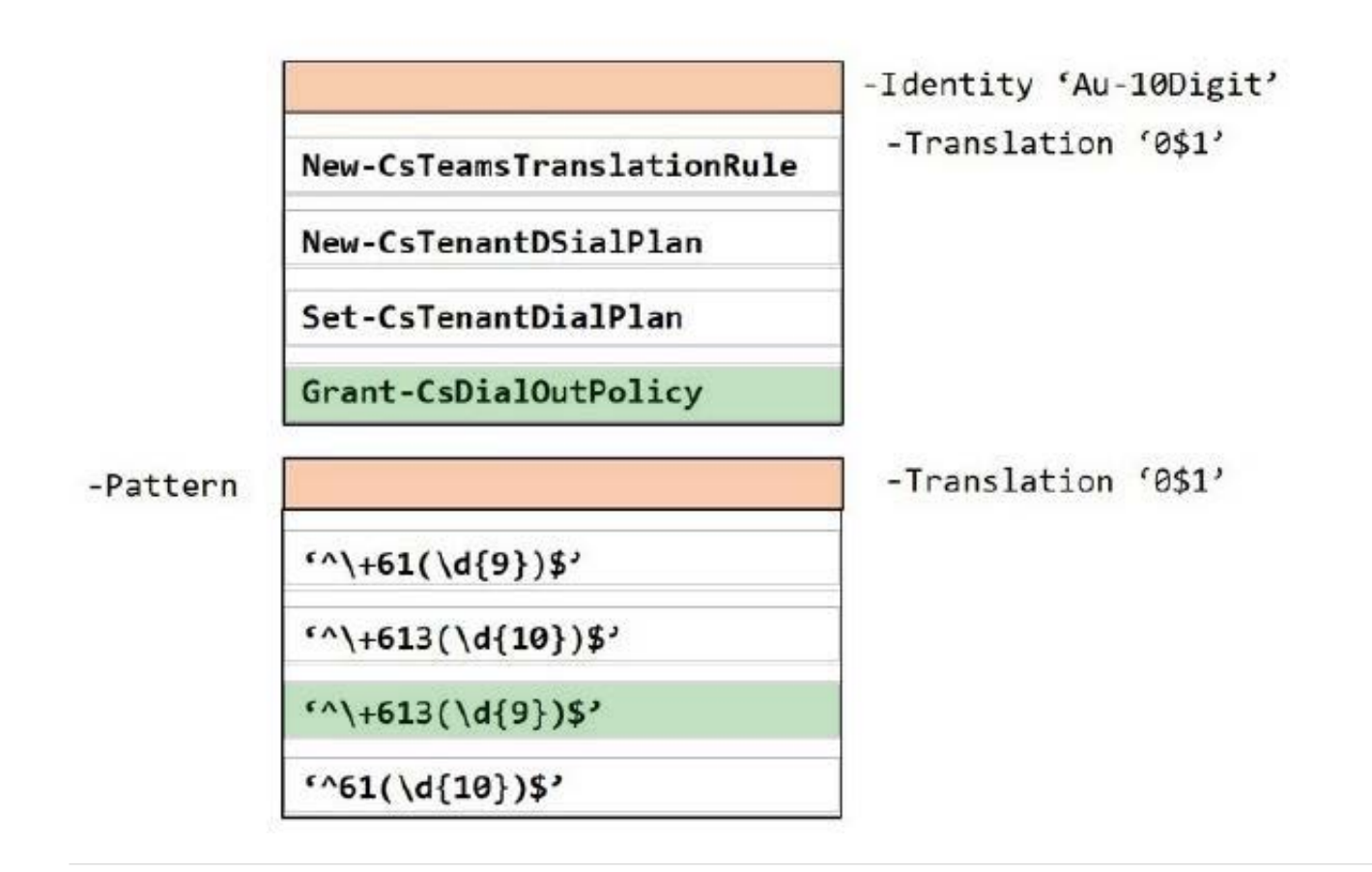

# **QUESTION 2**

Your company uses Microsoft Teams Calling Plans.

The company acquires a small development team. Currently, users on the team have their own direct inward dial (DID) numbers that have PSTN capabilities.

You migrate the users to Teams.

You need to ensure that you have phone numbers that you can assign to the users.

Solution: From the Microsoft Teams admin center, you place a new order for user numbers.

Does this meet the goal?

A. Yes

B. No

Correct Answer: B

#### **QUESTION 3**

You need to recommend a solution for the new United Kingdom retail site. The solution must meet the technical requirements.

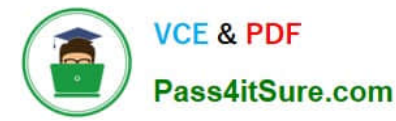

Which three actions should you include in the recommendation? Each correct answer presents part of the solution. NOTE Each correct selection is worth one point.

- A. From the Microsoft Teams admin center, assign a voice routing policy to the users.
- B. From the Microsoft 365 admin center, modify the office phone numbers of the users.
- C. From the Microsoft Teams admin center, modify the dial-out settings of the users.
- D. From the Microsoft Teams admin center, assign the phone numbers to the users.
- E. From the Microsoft Teams admin center, order five user numbers.
- F. From the Microsoft 36S admin center, create a support ticket to request five phone numbers.
- G. From the Microsoft Teams admin center, assign a calling policy to the users.

#### Correct Answer: ACE

Reference: https://docs.microsoft.com/en-us/microsoftteams/getting-phone-numbers-for-your-users

## **QUESTION 4**

You have a Microsoft Teams Phone deployment.

You need to ensure that users can enter their emergency address into the Teams client.

Which setting should you configure?

- A. External location lookup mode
- B. Trusted IPs
- C. Optimized device dialing
- D. Location based routing

# **QUESTION 5**

You have a Microsoft Teams Phone deployment that contains two users named User1 and User2.

User1 will be on leave for two weeks.

You need to redirect all calls to the phone number of User1 to the phone number of User2. The solution must minimize administrative effort.

What should you modify for User1?

- A. the voicemail transfer target settings
- B. the call delay and order settings

Correct Answer: A

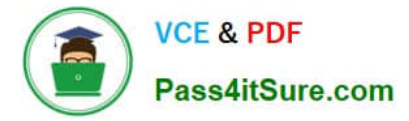

- C. the call delegation settings
- D. the phone number type
- Correct Answer: C

Reference: https://learn.microsoft.com/en-us/microsoftteams/user-call-settings

[Latest MS-721 Dumps](https://www.pass4itsure.com/ms-721.html) [MS-721 PDF Dumps](https://www.pass4itsure.com/ms-721.html) [MS-721 Exam Questions](https://www.pass4itsure.com/ms-721.html)